Owner's Guide Brugervejledning Bedienungsanleitung Gebruikershandleiding Guía del usuario Käyttöohje Notice d'utilisation Manuale di istruzioni Kezelési útmutató Brukerveiledning Podręcznik użytkownika Manual do Proprietário Bruksanvisning คู่มือผู้ใช้ 사용자 안내서 用户指南 使用者指南 取扱説明書 دلبل المالك

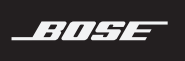

# SOUNDTOUCH<sup>®</sup> SA-5 AMPLIFIER

#### **Lea y conserve todas las instrucciones de uso y seguridad.**

- 1. Lea estas instrucciones.
- 2. Conserve estas instrucciones.
- 3. Tenga en cuenta las advertencias.
- 4. Siga todas las instrucciones.
- 5. No use este aparato cerca del agua o humedad.
- 6. Límpielo solamente con un paño seco.
- 7. No bloquee ninguna abertura de ventilación. Realice la instalación conforme a las instrucciones del fabricante.
- 8. No lo instale cerca de fuentes de calor como radiadores, rejillas de calefacción, estufas u otros aparatos (incluidos los amplificadores) que emanan calor.
- 9. Proteja el cable de corriente de forma que nadie lo pise o lo perfore, especialmente en enchufes, receptáculos de tomas múltiples y en el punto donde sale del dispositivo.
- 10. Use solamente los accesorios especificados por el fabricante.
- 11. Desenchufe este aparato durante tormentas eléctricas o cuando no lo utilice durante períodos de tiempo prolongados.
- 12. Derive todas las tareas de servicio al personal de servicio calificado. Se requieren tareas de servicio cuando el aparato se haya dañado de alguna manera, por ejemplo si se dañó el enchufe o el cable de corriente, si se derramó líquido o si cayeron objetos dentro del aparato, el aparato estuvo expuesto a la lluvia o la humedad, no funciona normalmente, o se ha caído.

#### **ADVERTENCIAS/PRECAUCIONES**

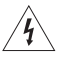

El símbolo de relámpago con punta de flecha dentro de un triángulo equilátero alerta al usuario acerca de la presencia de tensión peligrosa no aislada dentro de la carcasa del sistema que puede ser de una magnitud suficiente para constituir un riesgo de descarga eléctrica.

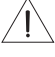

El signo de exclamación dentro de un triángulo equilátero alerta al usuario sobre la presencia de instrucciones operativas y de mantenimiento importantes en la guía del usuario.

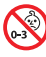

Contiene piezas pequeñas que pueden representar un riesgo de asfixia. No es indicado para niños de menos de tres años de edad.

- Para reducir el riesgo de incendio o descarga eléctrica, NO exponga este producto a la lluvia, a líquidos ni a la humedad.
- No exponga el aparato a goteos o salpicaduras, no coloque encima, ni cerca del aparato, objetos llenos con líquido como jarrones. Al igual que con los productos electrónicos, tenga cuidado de no derramar líquidos sobre ninguna parte del producto. Los líquidos pueden producir una falla y/o un riesgo de incendio.
- No coloque fuentes de llama al descubierto, como velas encendidas sobre el producto o cerca del dispositivo.
- Este producto se debe utilizar en interiores. No está diseñado ni fue sometido a pruebas para su uso al aire libre, en vehículos de recreación o en barcos.
- No realice modificaciones al sistema ni a los accesorios. Las alteraciones no autorizadas pueden comprometer la seguridad, el cumplimiento regulatorio y el desempeño del sistema.

#### **NOTAS:**

- Si se utiliza la clavija de conexión de red o el acoplador del artefacto como el dispositivo de desconexión, dicho dispositivo de desconexión deberá permanecer listo para funcionar.
- La etiqueta del producto se encuentra en la parte inferior del producto.
- Consulte los códigos edilicios de su zona para más información sobre los tipos de cable adecuados para la aplicación.
- Los cambios o las modificaciones no aprobadas expresamente por Bose Corporation podrían invalidar la autoridad del usuario para operar el equipo.
- Opere este producto dentro del rango de temperatura de 0° C a 40° C.

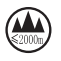

仅适用于 2000m 以下地区安全使用

Use este producto solamente a una altura inferior a 2000 metros.

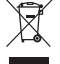

Este símbolo significa que el producto no debe desecharse como residuo doméstico y debe entregarse a un centro de recolección apropiado para reciclado. La eliminación y el reciclado adecuados ayudan a proteger los recursos naturales, la salud de las personas y el medioambiente. Para obtener más información sobre la eliminación y el reciclado de este producto, póngase en contacto con su municipio, el servicio de gestión de residuos o el comercio donde haya comprado este producto.

#### **Información sobre los productos que generan ruido eléctrico**

Este equipo ha sido sometido a prueba y se ha comprobado que cumple con los límites de un dispositivo digital Clase B, conforme a la Parte 15 de las reglas de la FCC. Estos límites están diseñados para ofrecer una protección razonable contra la interferencia perjudicial en una instalación domiciliaria. Este equipo genera, usa y puede irradiar energía de radiofrecuencia y, si no se instala y se usa conforme a las instrucciones, puede causar una interferencia perjudicial a las comunicaciones de radio. Sin embargo, no se garantiza que la interferencia no se produzca en una instalación en particular. Si este equipo causa interferencias perjudiciales en la recepción de radio o televisión, que se puede determinar al apagar y encender el equipo, se aconseja al usuario intentar corregir la interferencia mediante una o más de las siguientes medidas:

- Reoriente o reubique la antena receptora.
- Aumente la separación entre el equipo y el receptor.
- Conecte el equipo a una salida eléctrica en un circuito diferente al que está conectado el receptor.
- Consulte con el distribuidor o con un técnico en radio o televisión experimentado para obtener ayuda.

Este dispositivo cuando funciona en la banda de 5150 a 5250 MHz es solo para uso en interiores para reducir la interferencia potencialmente dañina con los sistemas de satélite móvil que comparten el mismo canal.

#### **Información importante de cumplimiento para EE.UU. y Canadá**

Este dispositivo cumple con la parte 15 de las reglas de la FCC y con las normas RSS sin licencia de la Industry Canada. El funcionamiento está sujeto a las siguientes dos condiciones: (1) Este dispositivo no debe provocar interferencias dañinas y (2) Este dispositivo debe aceptar cualquier interferencia recibida, incluida la interferencia que puede causar un funcionamiento no deseado.

Este equipo cumple con los límites de exposición a radiación de la FCC y de la Industry Canada establecidos para un ambiente no controlado. Este equipo debe instalarse y operarse a una distancia mínima de 20 cm entre el radiador y su cuerpo.

Este equipo no se debe ubicar ni operar conjuntamente con ninguna otra antena o transmisores.

Este dispositivo cumple con las normas RSS sin licencia de la Industry Canada.

Este aparato digital Clase B cumple con las normas canadienses ICES-003.

#### **CAN ICES-3 (B)/NMB-3(B)**

Por la presente, Bose Corporation declara que este producto cumple con los requisitos esenciales y con otras cláusulas relevantes de la Directiva 2014/53/EU y con todos los demás requisitos de directivas de la UE. La declaración de conformidad completa se puede encontrar en www.Bose.com/compliance

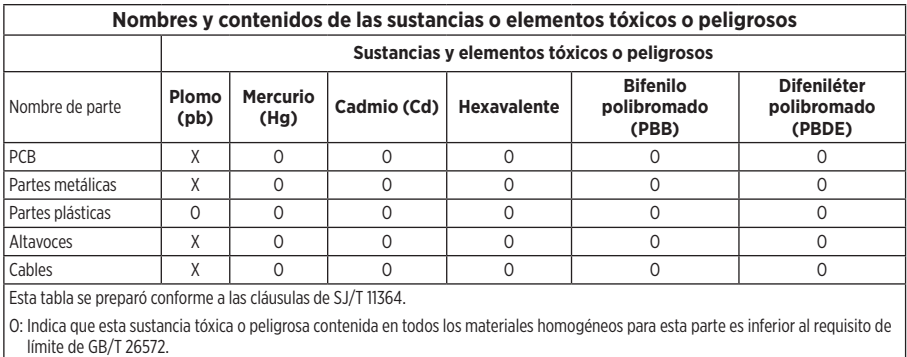

X: Indica que esta sustancia tóxica o peligrosa que está presente en al menos uno de los materiales homogéneos utilizados para esta parte se encuentra por encima del requisito de límite de GB/T 26572.

#### **Complete y conserve para su registro**

Los números de serie y de modelo se encuentran en la parte inferior o posterior del producto.

Número de serie:

Número de modelo:

Guarde el recibo con la guía del usuario. Ahora es un buen momento para registrar su producto Bose. Puede hacerlo fácilmente visitando http://global.Bose.com/register

**Fecha de fabricación**: El octavo dígito del número de serie indica el año de fabricación; "6" es 2006 ó 2016.

**Importador en China**: Bose Electronics (Shanghai) Company Limited, Part C, Plan 9, No. 353 North Riying Road, China (Shanghai) Pilot Free Trade Zone

**Importador en UE**: Bose Products B.V., Gorslaan 60, 1441 RG Purmerend, Países Bajos

**Importador en Taiwán**: Sucursal de Bose en Taiwán, 9F-A1, No.10, Section 3, Minsheng East Road, Taipei City 104, Taiwán Número de teléfono: 886 2 2514 7977

**Importador en México**: Bose de México, S. de R.L. de C.V., Paseo de las Palmas 405-204, Lomas de Chapultepec, 11000 México, D.F. Número de teléfono: +5255 (5202) 3545

Amazon, Kindle, Fire y todos los logotipos relacionados son marcas comerciales de Amazon, Inc. o empresas asociadas.

Apple y el logotipo de Apple son marcas registradas de Apple Inc., registradas en los Estados Unidos y en otros países. App Store es una marca de servicio de Apple Inc.

Android, Google Play y el logotipo de Google Play son marcas registradas de Google Inc.

La marca y los logotipos de *Bluetooth*® son marcas comerciales registradas propiedad de Bluetooth SIG Inc. y cualquier uso de dichas marcas por parte de Bose Corporation se encuentra bajo licencia.

Este producto contiene el servicio iHeartRadio. iHeartRadio es una marca comercial registrada de iHeartMedia, Inc.

SoundTouch y el diseño de la nota inalámbrica son marcas comerciales registradas de Bose Corporation en los EE. UU. y otros países.

Este producto incorpora software de Spotify que está sujeto a licencias de otras empresas que se listan en: www.spotify.com/connect/third-party-licenses

Spotify es una marca comercial registrada de Spotify AB.

Wi-Fi es una marca comercial registrada de Wi-Fi Alliance®.

Número de teléfono de Bose Manufacturing: 1-877-230-5639

©2017 Bose Corporation. No se puede reproducir, modificar, distribuir, o usar de otra manera ninguna parte de este trabajo sin previo consentimiento por escrito.

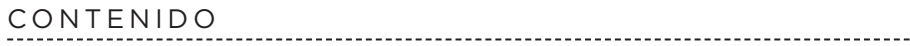

## **[Contenido de la Caja](#page-7-0)**

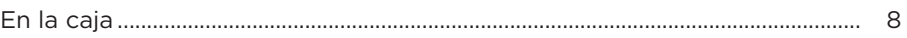

## **[Instalación inicial](#page-8-0)**

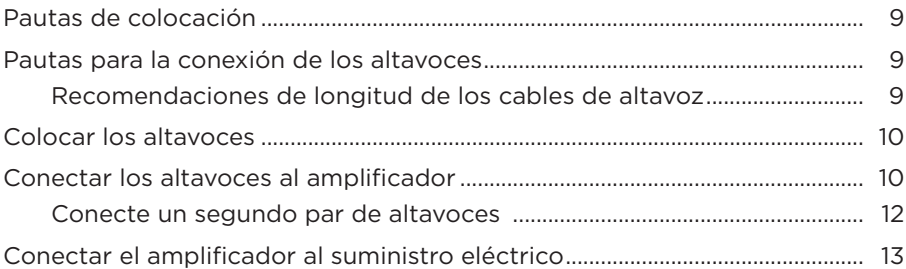

### **[Configuración de la aplicación SoundTouch®](#page-13-0)**

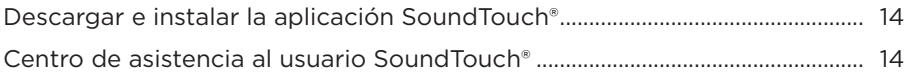

### **[Usuarios existentes de SoundTouch®](#page-14-0)**

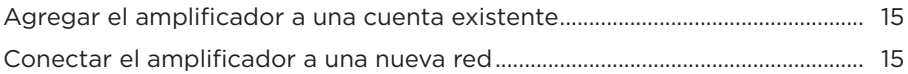

## **[Personalización de los ajustes predefinidos](#page-15-0)**

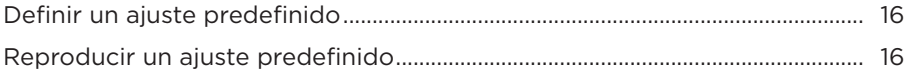

### **[Tecnología](#page-16-0)** *Bluetooth***®**

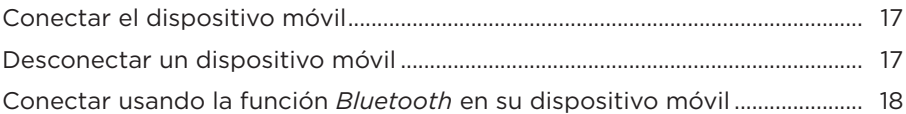

## **[Componentes del amplificador](#page-18-0)**

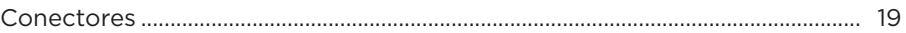

## **[Conexiones con cable](#page-19-0)**

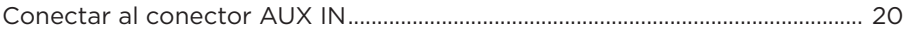

### **[Indicador Wi-Fi](#page-20-0)®**

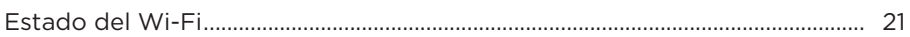

### **[Funciones avanzadas](#page-21-0)**

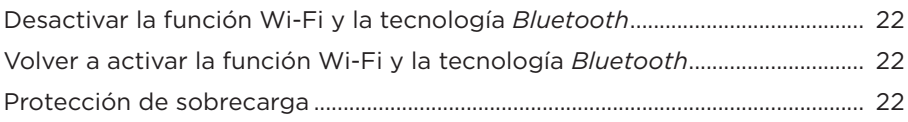

## **[Cuidado y mantenimiento](#page-22-0)**

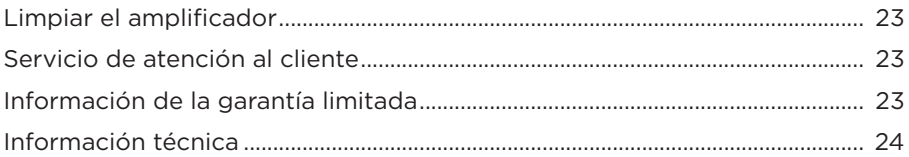

### **[Solución de problemas](#page-24-0)**

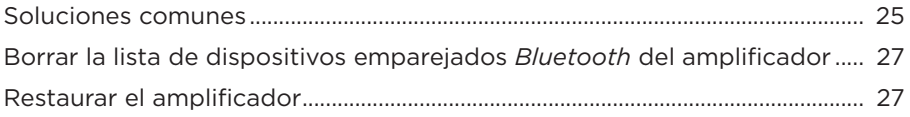

### **[Montaje en la pared](#page-27-0)**

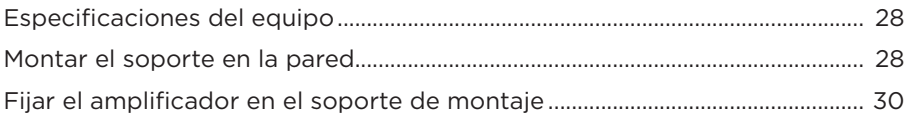

### **[Apéndice: Configuración con computadora](#page-30-0)**

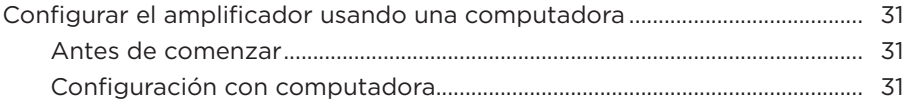

# <span id="page-7-0"></span>**En la caja**

Desembale cuidadosamente la caja y confirme que estén incluidas las siguientes partes.

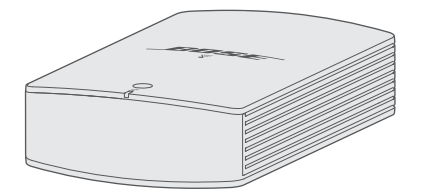

Amplificador SA-5 SoundTouch<sup>®</sup> Soporte de montaje

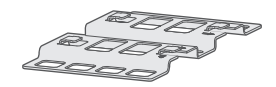

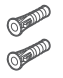

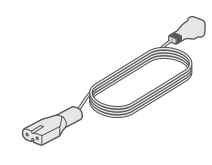

Fijadores (2) Tornillos (2) Cable de corriente\*

\*Puede entregarse con múltiples cables de corriente. Use el cable de corriente correspondiente a su región.

**Nota:** Si parte del amplificador está dañada, no lo use. Comuníquese con un representante autorizado de Bose® o al Servicio de atención al cliente de Bose. Visite: global.Bose.com/Support/SA5 para obtener información de contacto.

# <span id="page-8-0"></span>**Pautas de colocación**

Para evitar interferencia, mantenga otros equipos inalámbricos a 0,3 - 0,9 m de distancia del amplificador.

- Instale el amplificador en interiores.
- Asegúrese de que haya una salida eléctrica de CA (red eléctrica) cerca.
- Coloque el amplificador en un estante o móntelo en una pared.
- Para obtener un máximo rendimiento, coloque el amplificador en un lugar bien ventilado.

#### **PRECAUCIONES:**

- Coloque el amplificador en un área donde la temperatura ambiente máxima sea inferior a 40°C.
- Coloque el amplificador con un mínimo de 75 mm de ventilación a su alrededor.
- NO coloque el amplificador en un lugar completamente cerrado. Podría resultar en un rendimiento deficiente.
- NO apile múltiples amplificadores. Si usa múltiples amplificadores, colóquelos uno junto a otro.

**Nota:** Para montar el amplificador en la pared, vea la [página 28.](#page-27-1)

# **Pautas para la conexión de los altavoces**

- Use solamente altavoces sin alimentación. NO conecte cualquier marca o modelo de altavoces eléctricos. Si lo hace, puede dañar el equipo.
- Un par de altavoces requiere un mínimo de 4 ohmios cada uno.
- Dos pares de altavoces requieren un mínimo de 8 ohmios cada uno.

## **Recomendaciones de longitud de los cables de altavoz**

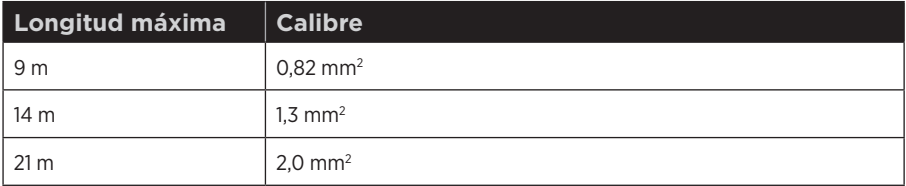

# <span id="page-9-0"></span>**Colocar los altavoces**

Coloque los altavoces en la ubicación permanente antes de conectar los cables del altavoz al amplificador.

# <span id="page-9-1"></span>**Conectar los altavoces al amplificador**

Después de colocar los altavoces, conecte los cables del altavoz al amplificador.

Los cables del altavoz se componen de dos cables aislados:

- El cable marcado (franjas, líneas o color) se conecta al terminal positivo (+).
- El cable simple se conecta al terminal negativo (–).

Antes de conectar los altavoces, asegúrese de que el amplificador esté desenchufado de la fuente de alimentación de CA (red eléctrica).

1. Quite el bloque terminal A del conector **SPEAKERS OUT**.

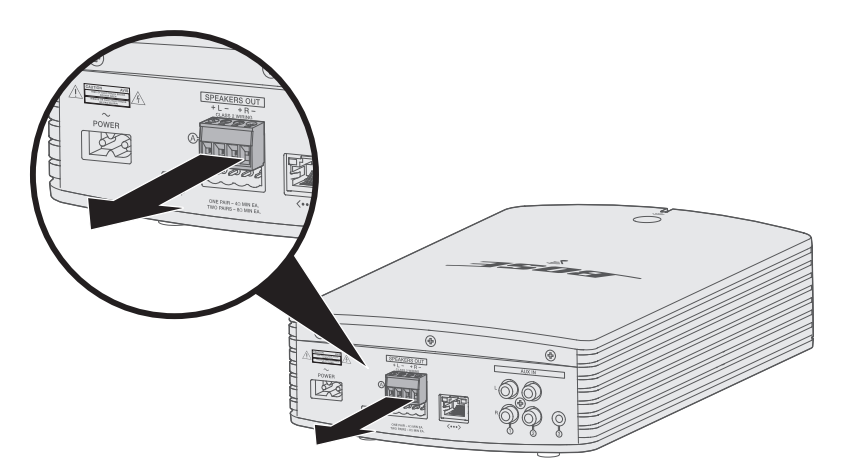

- 2. Conecte los cables del altavoz al bloque terminal A:
	- A. Enchufe el cable izquierdo marcado del altavoz en el terminal **+ L** positivo y el cable simple en el terminal **L –** negativo.
	- B. Enchufe el cable derecho marcado del altavoz en el terminal **+ R** positivo y el cable simple en el terminal **R –** negativo.

3. Con un pequeño destornillador de cabeza plana, ajuste los tornillos en los terminales en dirección de las agujas del reloj para asegurar los cables.

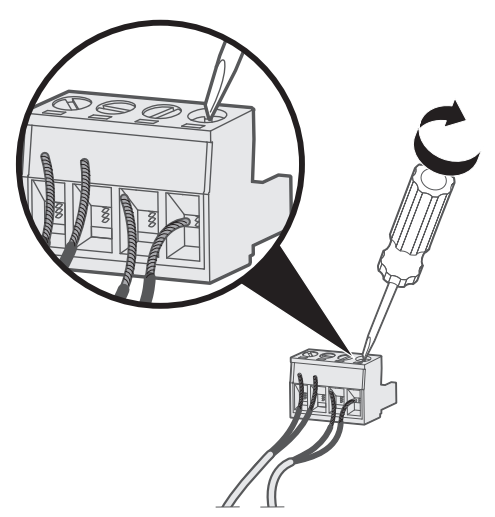

4. Vuelva a insertar el conector del bloque terminal en el conector **SPEAKERS OUT**.

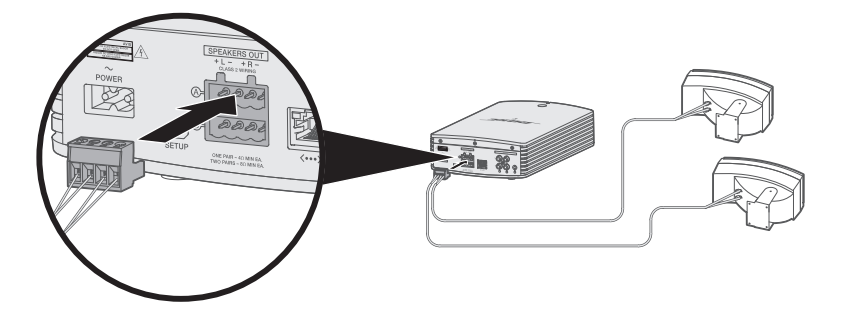

- 5. Siga las instrucciones operativas de los altavoces sin alimentación para conectar el otro extremo de los cables de altavoz a los altavoces.
	- **Sugerencia:** Para proteger cualquier conexión exterior de los cables de altavoz, puede recubrirlas con material de sellado siliconado, como por ejemplo adhesivo RTV (disponibles en ferreterías).

### <span id="page-11-0"></span>**Conecte un segundo par de altavoces**

Puede conectar dos pares de altavoces al amplificador para un amplio sonido en un espacio grande o para reproducir el mismo audio en diferentes habitaciones.

Para conectar un segundo par de altavoces, repita los pasos 1-3 en ["Conectar los](#page-9-1)  [altavoces al amplificador" en la página 10,](#page-9-1) usando el bloque terminal B.

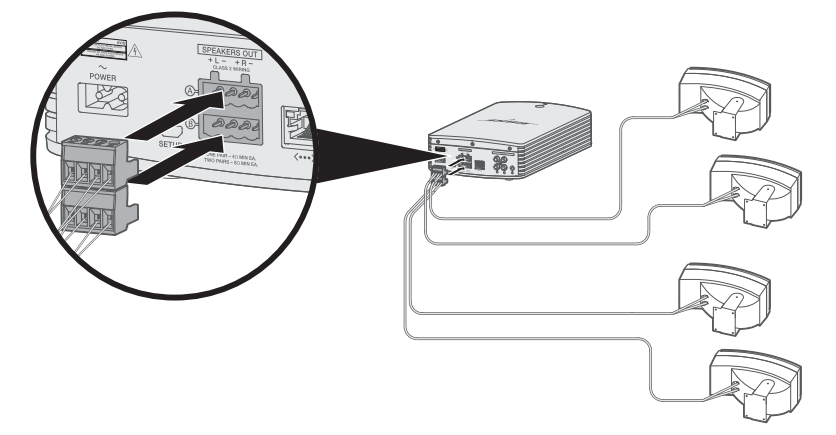

## <span id="page-12-0"></span>**Conectar el amplificador al suministro eléctrico**

Conecte el sistema al suministro eléctrico después de conectar los cables del altavoz al amplificador.

- 1. Enchufe el cable de alimentación al conector **POWER** del amplificador.
- 2. Enchufe el otro extremo del cable de corriente a una salida de alimentación CA (red eléctrica).

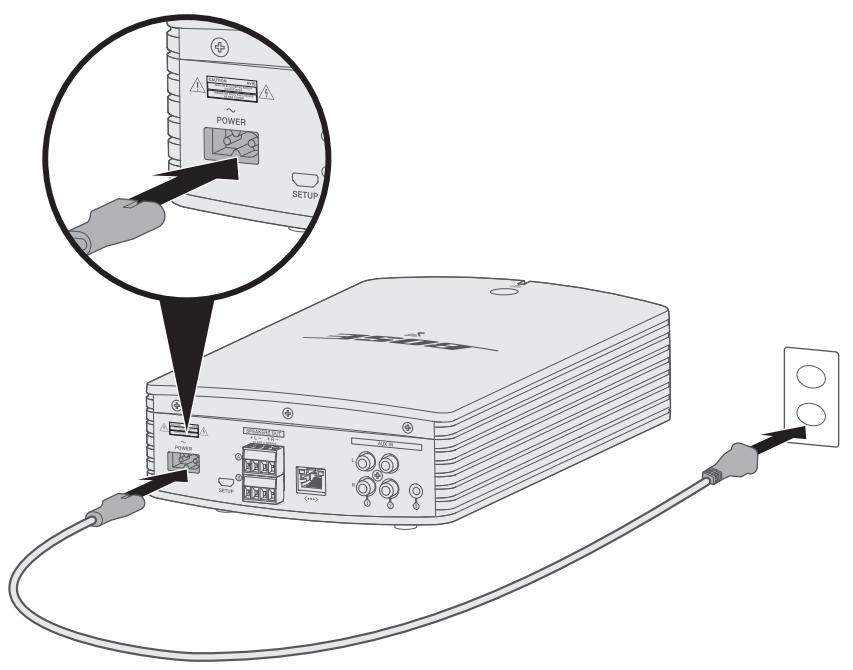

<span id="page-13-0"></span>La aplicación SoundTouch® le permite configurar y controlar SoundTouch® en su teléfono inteligente, tableta o computadora. Si usa la aplicación, el dispositivo inteligente actúa como un control remoto para el amplificador.

Desde la aplicación, puede controlar la configuración de SoundTouch®, agregar servicios de música, explorar emisoras de radio por Internet locales y globales, definir y cambiar ajustes predefinidos y transmitir música. Se agregan nuevas funciones periódicamente.

**Nota:** Si ya ha configurado SoundTouch® para otro altavoz, vea la [página 15.](#page-14-1)

## **Descargar e instalar la aplicación SoundTouch®**

En el teléfono inteligente o la tableta, descargue la aplicación Bose® SoundTouch®.

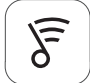

## Sound Touch<sup>®</sup> app

- **Usuarios de Apple:** Descargar desde App Store
- **Usuarios de Android™**: Descargar de la tienda de Google Play™
- **Usuarios de Amazon Kindle Fire**: Descargar de Amazon Appstore para Android

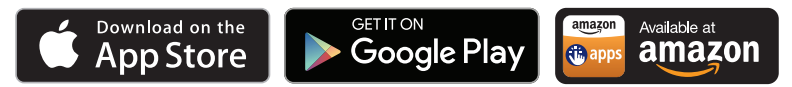

Siga las instrucciones en la aplicación para completar la configuración, incluyendo agregar el amplificador a la red Wi-Fi, crear una cuenta SoundTouch®, agregar una biblioteca de música y usar servicios de música.

- **Nota:** Para obtener instrucciones sobre el uso de una computadora para la configuración, vea la [página 31.](#page-30-1)
- **Sugerencia:** Una vez que haya configurado el amplificador en su red Wi-Fi doméstica, puede controlarlo desde cualquier teléfono inteligente o tableta en la misma red. Descargue la aplicación SoundTouch® en el dispositivo inteligente. Debe usar la misma cuenta SoundTouch® para todos los dispositivos conectados al amplificador.

## **Centro de asistencia al usuario SoundTouch®**

### **global.Bose.com/Support/SA5**

Este sitio Web proporciona acceso al centro de asistencia del usuario, que incluye: Manuales del usuario, artículos, sugerencias, tutoriales, una biblioteca de videos y la comunidad de usuarios donde puede publicar preguntas y respuestas.

## <span id="page-14-1"></span><span id="page-14-0"></span>**Agregar el amplificador a una cuenta existente**

Si ya configuró SoundTouch® para otro altavoz, no es necesario que vuelva a descargar la aplicación SoundTouch®.

Desde la aplicación, seleccione **> Configuración > Agregar o reconectar altavoz**.

La aplicación lo guía durante la configuración.

# <span id="page-14-2"></span>**Conectar el amplificador a una nueva red**

Si la información de la red cambia, agregue el amplificador a la nueva red. Puede hacerlo colocando el amplificador en el modo de configuración.

- 1. Desde la aplicación, seleccione  $\equiv$  > **Configuración > Configuración de altavoz** y seleccione el amplificador.
- 2. Seleccione **CONECTAR ALTAVOZ**.

La aplicación lo guía durante la configuración.

<span id="page-15-0"></span>Puede personalizar seis ajustes predefinidos de sus servicios favoritos de transmisión de música; estaciones, listas de reproducción, artistas, álbumes o canciones de su biblioteca de música. Puede acceder a su música en cualquier momento con solo presionar un botón con la aplicación SoundTouch®.

Antes de usar los ajustes predefinidos, tenga en cuenta:

- Puede definir los ajustes predefinidos desde la aplicación y del control remoto.
- Si la fuente de ajuste predefinido es la biblioteca de música, asegúrese de que el equipo que almacena la biblioteca de música se encuentre encendido y conectado a la misma red que el amplificador.
- No puede definir los ajustes predefinidos en el modo *Bluetooth* o AUX.

# **Definir un ajuste predefinido**

- 1. Transmita música con la aplicación.
- 2. Mientras se reproduce música, mantenga presionado un ajuste predefinido en la aplicación.

# **Reproducir un ajuste predefinido**

Una vez que personalice los ajustes predefinidos, presione un ajuste predefinido en la aplicación para reproducirlo.

<span id="page-16-0"></span>La tecnología inalámbrica *Bluetooth* le permite transmitir música desde teléfonos inteligentes, tabletas, computadoras *Bluetooth* u otros dispositivos al amplificador. Antes de que pueda transmitir música desde un dispositivo móvil, debe conectar el dispositivo móvil al amplificador.

# <span id="page-16-1"></span>**Conectar el dispositivo móvil**

- 1. Desde la aplicación, seleccione el amplificador de la bandeja del dispositivo.
- 2. Seleccione *Bluetooth*  $\angle$ .
- 3. Seleccione **CONECTAR**.
- 4. Seleccione el amplificador SoundTouch® de la lista de dispositivos móviles.

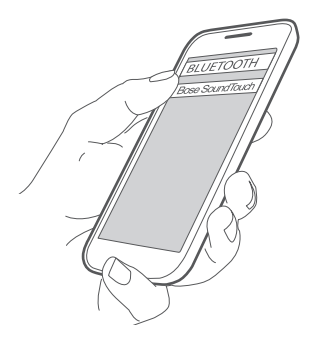

**Sugerencia:** Busque el nombre que le asignó al amplificador en la aplicación SoundTouch®. Si no le asignó un nombre, aparece el nombre predefinido.

Una vez que se conecta, el nombre del amplificador SoundTouch® aparece conectado en la lista de dispositivos.

# **Desconectar un dispositivo móvil**

Apague la función *Bluetooth* en el dispositivo móvil.

## <span id="page-17-0"></span>**Conectar usando la función** *Bluetooth* **en su dispositivo móvil**

 $- - - -$ 

1. En el dispositivo móvil, active la función *Bluetooth*.

**Sugerencia:** Generalmente, el menú *Bluetooth* se encuentra en el menú Configuración.

2. Seleccione el amplificador de la lista de dispositivos móviles.

## <span id="page-18-0"></span>**Conectores**

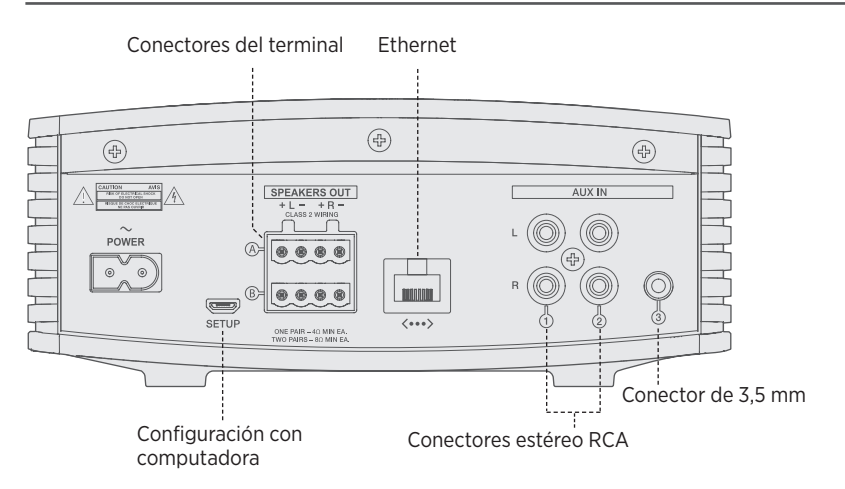

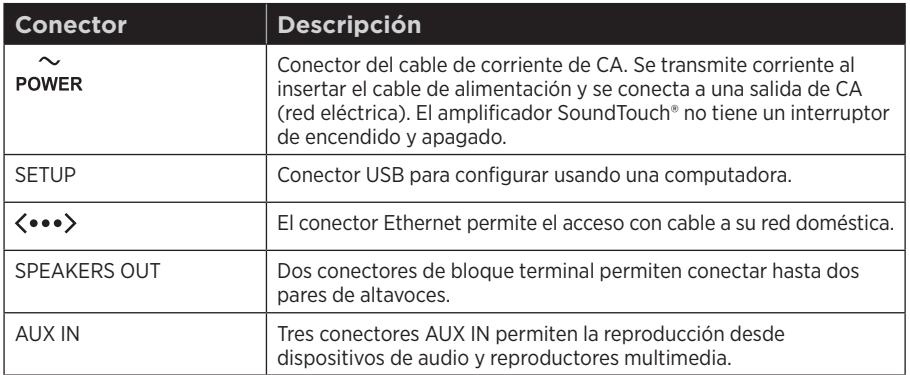

# <span id="page-19-0"></span>**Conectar al conector AUX IN**

Puede conectar la salida de audio de un teléfono inteligente, tableta, computadora u otro tipo de dispositivo de audio a los conectores AUX IN del amplificador. El amplificador acepta enchufes de 3,5 mm (no suministrados) o enchufes RCA (rojo y blanco) (no suministrados).

1. Con un cable estéreo, conecte el dispositivo de audio a uno de los conectores AUX en el amplificador.

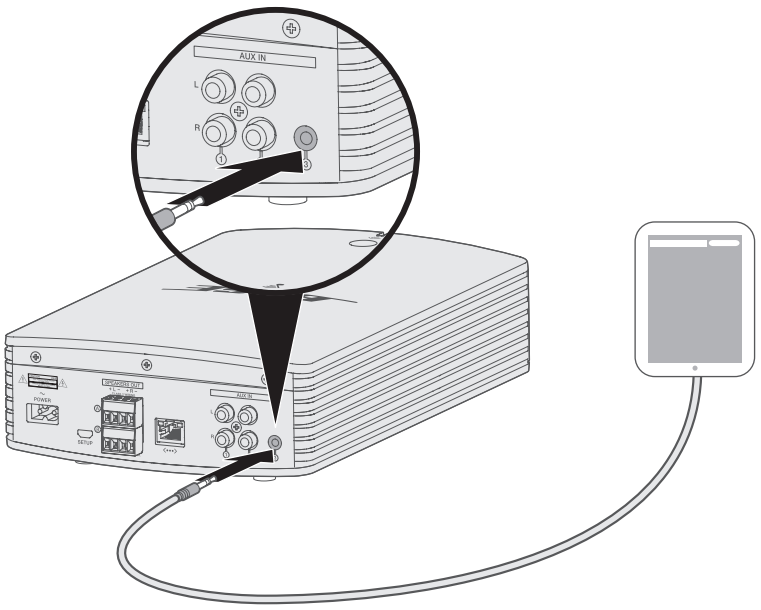

- 2. Desde la aplicación, seleccione el amplificador de la bandeja del dispositivo.
- 3. Seleccione **AUX**.
- 4. Seleccione la fuente AUX para reproducir música.
- 5. Comience a reproducir música en el dispositivo móvil.

# <span id="page-20-1"></span><span id="page-20-0"></span>**Estado del Wi-Fi**

El frente del amplificador tiene un indicador que muestra el estado del Wi-Fi. Las luces debajo del indicador se iluminan según el estado del amplificador.

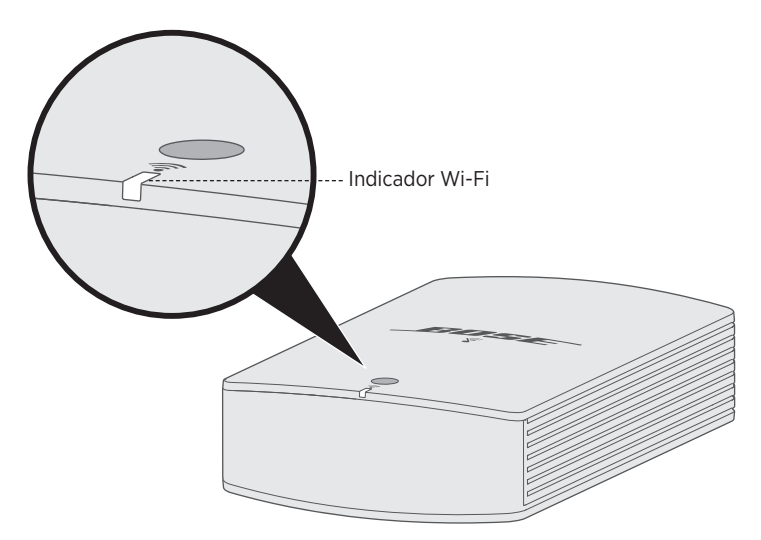

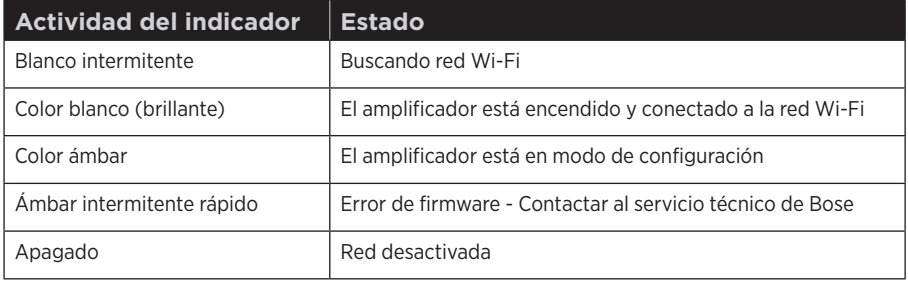

# <span id="page-21-0"></span>**Desactivar la función Wi-Fi y la tecnología** *Bluetooth*

La desactivación de Wi-Fi también desactiva la función *Bluetooth*.

1. Mantenga presionado el botón **Control** (de 8 a 10 segundos).

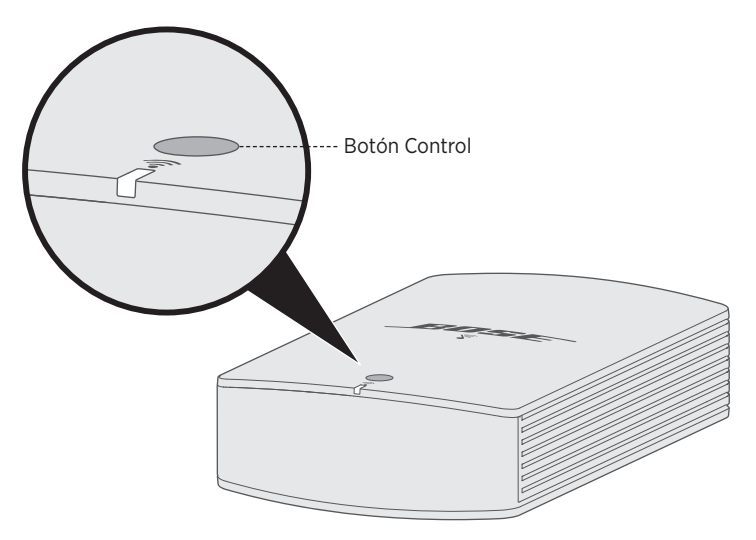

2. Cuando se apague el indicador Wi-Fi, suelte el botón **Control**.

## **Volver a activar la función Wi-Fi y la tecnología** *Bluetooth*

Si vuelve a activar la función Wi-Fi también se activa la función *Bluetooth*.

Presione el botón **Control** hasta que se encienda el indicador Wi-Fi (dos segundos).

# **Protección de sobrecarga**

La función de protección de sobrecarga del amplificador automáticamente reduce la salida de corriente máxima para evitar que el amplificador se recaliente. Esto puede ocurrir cuando el amplificador reproduce a un volumen alto por un largo periodo de tiempo o si se instala en una ubicación con poca ventilación. La máxima salida se restablece automáticamente cuando el amplificador se enfría.

# <span id="page-22-0"></span>**Limpiar el amplificador**

**PRECAUCIÓN:** Desconecte el cable de corriente de la fuente de alimentación de CA (red eléctrica) antes de proceder con la limpieza.

- Limpie la superficie del amplificador con un paño suave y seco.
- No use rociadores cerca del amplificador. No use solventes, productos químicos ni soluciones de limpieza que contengan alcohol, amoníaco o abrasivos.
- No permita que se derramen líquidos en las aberturas.
- Use el accesorio de cepillo de una aspiradora para limpiar áreas de difícil acceso.

## **Servicio de atención al cliente**

Para obtener ayuda adicional sobre el amplificador, visite: global.Bose.com/Support/SA5

# **Información de la garantía limitada**

El amplificador está cubierto con una garantía limitada. En la tarjeta de la garantía en la caja se encuentran los detalles de la garantía limitada. Consulte la tarjeta de garantía para obtener instrucciones sobre cómo registrarse. Si no lo registra, no afectará sus derechos de garantía limitada.

La información de la garantía que se proporciona con este producto no se aplica en Australia o Nueva Zelanda. Visite nuestro sitio web en www.bose.com.au/warranty o www.bose.co.nz/warranty para obtener detalles de la garantía de Australia y Nueva Zelanda.

### <span id="page-23-0"></span>C uidado y mantenimiento

## **Información técnica**

#### **Dimensiones y peso**

- $\cdot$  7 % pulg. largo x 12 pulg. ancho x 3 pulg. alto (18,4 cm x 30,0 cm x 7,7 cm)
- 1,5 kg

#### **Clasificación de potencia**

100-240V \ 50/60 Hz, 400W

#### **Sensibilidad de la entrada**

- Entrada 3,5 mm: 1Vrms
- Entradas RCA: 2Vrms

#### **Relación señal/audio (S/N)**

>100 dB

#### **Potencia de salida (promedio continuo)**

Canal de 100 W mínimo en 8 ohmios, de 20 Hz a 20 kHz con no más del 0,6% de THD (distorsión armónica total).

#### **Rango de temperatura**

0° C a 40° C

<span id="page-24-0"></span>Si tiene problemas con el amplificador:

- Conecte el amplificador al suministro de CA (red eléctrica).
- Asegure todos los cables y los cables del altavoz.
- Compruebe el estado del indicador de estado del Wi-Fi (vea la [página 21](#page-20-1)).
- Aleje el amplificador y el dispositivo móvil de posibles interferencias (routers inalámbricos, teléfonos inalámbricos, televisores, microondas, etc.).
- Coloque el amplificador dentro del rango recomendado del router inalámbrico o dispositivo móvil para un correcto funcionamiento.

Si no pudo resolver el problema, consulte la siguiente tabla para identificar síntomas y soluciones a problemas frecuentes. Si no puede resolver el problema, póngase en contacto con el servicio de atención al cliente de Bose.

# **Soluciones comunes**

La siguiente tabla menciona síntomas y posibles soluciones a problemas frecuentes.

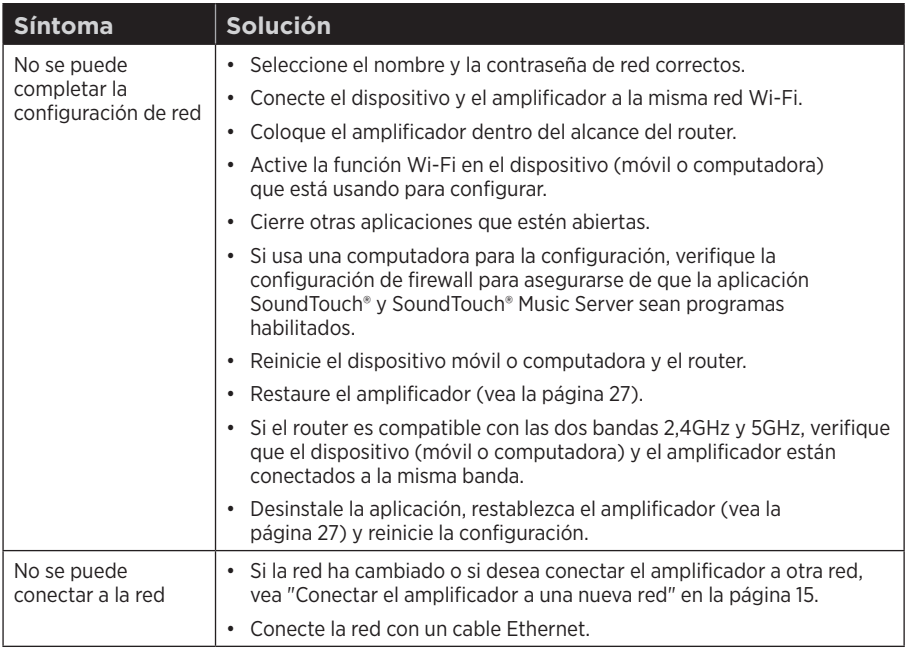

## S olución de problemas

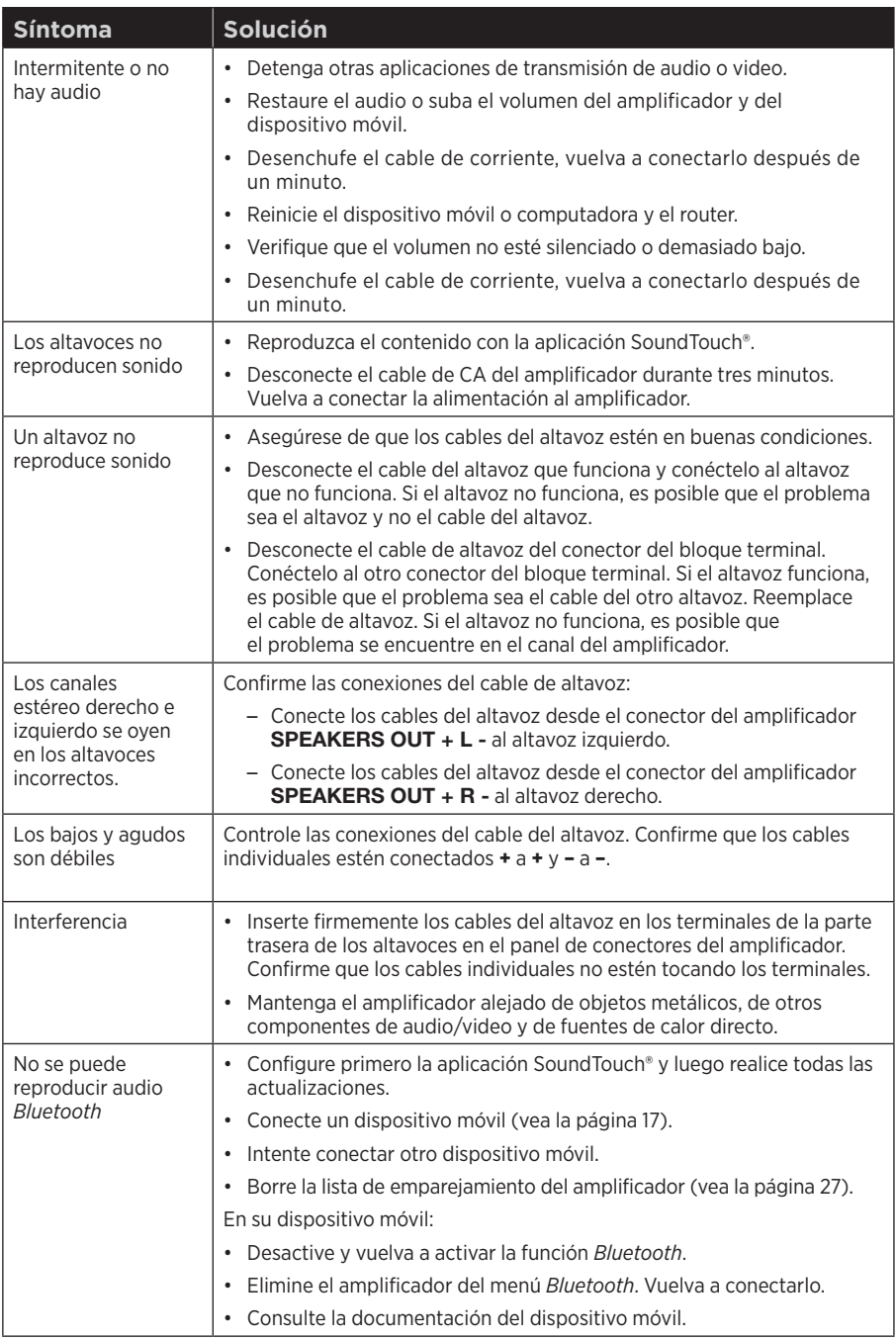

-----------------------------------

# <span id="page-26-2"></span><span id="page-26-0"></span>**Borrar la lista de dispositivos emparejados**  *Bluetooth* **del amplificador**

- 1. Desde la aplicación, seleccione **> Configuración > Configuración de altavoz** y seleccione el amplificador.
- <span id="page-26-1"></span>2. Abra el elemento de menú *Bluetooth* y borre la lista de dispositivos emparejados.

# **Restaurar el amplificador**

La restauración de la configuración de fábrica elimina todas las configuraciones de fuente, volumen y red del amplificador y restablece la configuración original.

La cuenta y los ajustes predefinidos de SoundTouch® todavía existen pero no están asociados con el amplificador a menos que use la misma cuenta para configurar el amplificador otra vez.

- 1. Desenchufe el cable de corriente.
- 2. Mantenga presionado el botón **Control** mientras vuelve a conectar el cable.
- 3. Suelte el botón cuando el indicador Wi-Fi parpadea.

# <span id="page-27-1"></span><span id="page-27-0"></span>**Especificaciones del equipo**

Puede montar el amplificador en la pared con el soporte de montaje y el equipo.

**ADVERTENCIA:** NO lo monte sobre una superficie que no sea lo suficientemente resistente, o que presente riesgos escondidos, como cables de electricidad o cañerías. Si no está seguro sobre cómo instalar el soporte, comuníquese con un instalador profesional calificado. Asegúrese de que el soporte esté instalado de acuerdo con los códigos de edificación locales.

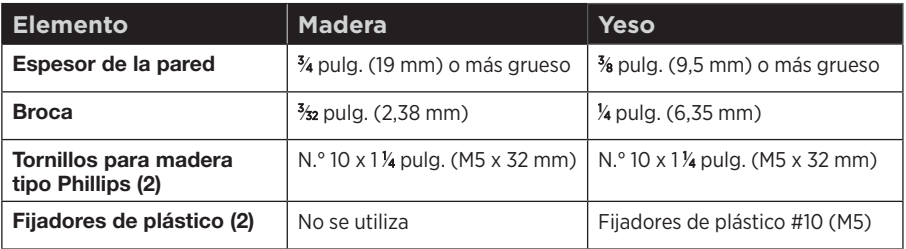

# **Montar el soporte en la pared**

Use el equipo de montaje para asegurar el soporte de montaje a la pared.

#### **PRECAUCIONES:**

- Solo monte el amplificador en la pared usando el soporte suministrado con el amplificador.
- NO monte el soporte en el cielorraso.
- NO coloque o instale el soporte o amplificador cerca de fuentes de calor, como chimeneas, radiadores, registradores de calor u otros dispositivos (incluidos amplificadores) que producen calor. Además, si lo monta cerca de un televisor, consulte la guía del propietario del televisor para obtener información sobre montaje.

1. Coloque el soporte de montaje en la pared con las flechas visibles hacia arriba.

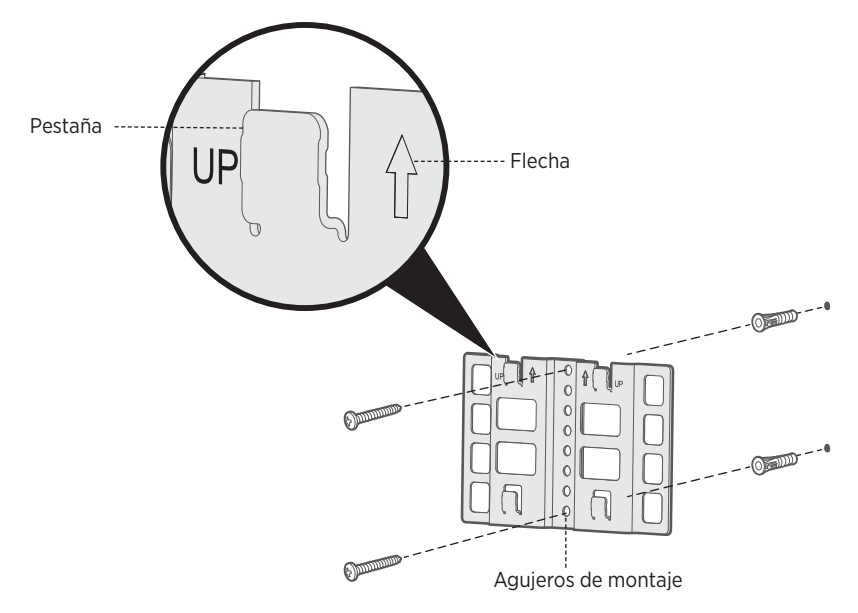

- 2. Marque la ubicación de los agujeros de montaje en la pared a través de los orificios de montaje del soporte.
- 3. Retire el soporte.
- 4. Perfore dos agujeros en la pared.
- 5. Alinee el soporte con los agujeros.
	- **Nota:** Si se monta el soporte en yeso, inserte los fijadores en la pared antes de colocar el soporte.
- 6. Según corresponda, inserte los fijadores.
- 7. Inserte y ajuste los tornillos en dirección de las agujas del reloj.

# <span id="page-29-0"></span>**Fijar el amplificador en el soporte de montaje**

Puede fijar el amplificador en el soporte de forma vertical u horizontal.

- NO monte el amplificador en el cielorraso.
- NO monte el amplificador con el panel de conectores en la parte inferior.

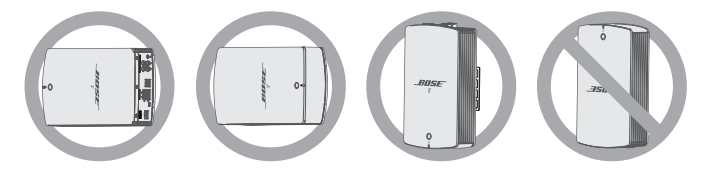

1. Alinee los cuatro pestillos en la parte posterior del amplificador con las cuatro pestañas del soporte.

**Sugerencia:** Para un montaje vertical, el panel de conectores debe estar en la parte superior.

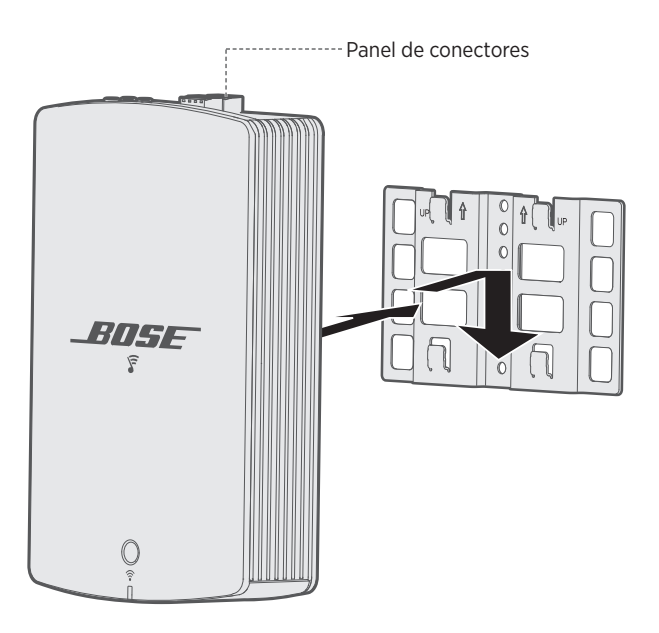

2. Suavemente empuje el amplificador hacia abajo sobre las pestañas del soporte hasta que el amplificador se ajuste en su lugar.

## <span id="page-30-1"></span><span id="page-30-0"></span>**Configurar el amplificador usando una computadora**

Puede configurar el amplificador con una computadora en lugar de un teléfono inteligente o una tableta.

### **Antes de comenzar**

- Coloque el amplificador junto a la computadora.
- Verifique que la computadora esté en la red Wi-Fi.
- Obtenga un cable USB A a USB Micro B (no suministrado).

#### **Notas:**

- Un cable USB A a USB Micro B se usa generalmente para cargar dispositivos móviles. También puede adquirir este cable en su tienda local de electrónica. Si no tiene este cable, póngase en contacto con el servicio al cliente de Bose.
- El conector USB que se encuentra en la parte posterior del amplificador solo sirve para configurar con una computadora. El conector USB no está diseñado para cargar teléfonos inteligentes, tabletas, dispositivos similares ni el mismo amplificador.

### **Configuración con computadora**

Durante la configuración, la aplicación le solicita conectar temporalmente el cable USB desde la computadora al amplificador. No conecte el cable USB hasta que la aplicación se lo solicite.

- 1. Enchufe el cable de corriente a una salida de CA (red eléctrica).
- 2. En la computadora, abra una página del explorador y vaya a:

global.Bose.com/Support/SA5

**Sugerencia:** Use la computadora en la que está almacenada la biblioteca de música.

3. Descargue la aplicación SoundTouch®.

La aplicación lo guía durante la configuración.

4. Después de terminar la configuración, desconecte el cable USB de la computadora y del amplificador. Mueva el amplificador a su sitio permanente.

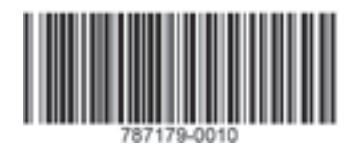

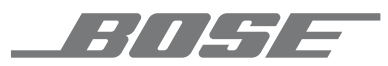

©2017 Bose Corporation, The Mountain, Framingham, MA 01701-9168 USA AM787179 Rev. 01